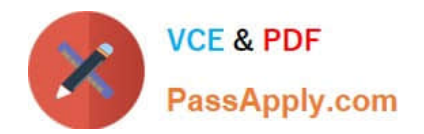

# **C\_BW4HANA\_27Q&As**

SAP Certified Application Associate - Reporting Modeling and Data Acquisition with SAP BW/4HANA 2.x

# **Pass SAP C\_BW4HANA\_27 Exam with 100% Guarantee**

Free Download Real Questions & Answers **PDF** and **VCE** file from:

**https://www.passapply.com/c\_bw4hana\_27.html**

100% Passing Guarantee 100% Money Back Assurance

Following Questions and Answers are all new published by SAP Official Exam Center

- **C** Instant Download After Purchase
- **83 100% Money Back Guarantee**
- 365 Days Free Update
- 800,000+ Satisfied Customers

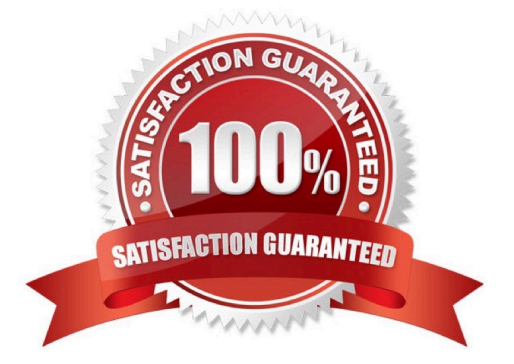

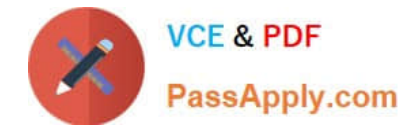

#### **QUESTION 1**

When do you recommend using an external hierarchy? Note: There are 3 correct answers to this question.

- A. The hierarchical structure will be time-dependent.
- B. The structure will contain formulas.
- C. The structure will depend on the order of the row characteristics.
- D. The structure exists in the source system.
- E. The query data will be restricted to a hierarchy node.

Correct Answer: ADE

#### **QUESTION 2**

Which reporting object do you use to combine data from different SAP BW InfoProviders?

- A. BW query
- B. Analysis workbook
- C. DataProvider
- D. Analysis view
- Correct Answer: B

## **QUESTION 3**

In which sequence can you create a reusable key figure structure? Note: There are 2 correct answers to this question.

A. 1. Create a new structure in the context menu of a calculated key figure. 2. Save the structure as a global structure.

B. 1. Apply filters to a key figure structure in SAP Analysis for Microsoft Office. 2. Save the structure as a global structure.

C. 1. Create a new structure in the context menu of an InfoProvider. 2. Add key figures, selections, and formulas.

D. 1. Create a new structure with key figures, selections, and formulas in a que 2. Save the structure as a global structure.

Correct Answer: CD

## **QUESTION 4**

Which property settings can you assign for a characteristic? Note: There are 3 correct answers to this question.

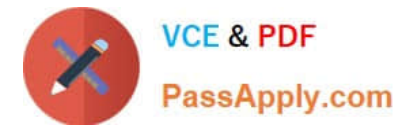

- A. Useable as InfoProvider
- B. Authorization-Relevant
- C. High Precision
- D. Stock Coverage
- E. Attribute Only
- Correct Answer: ABE

#### **QUESTION 5**

Why do you recommend the virtual data mart layer? Note: There are 2 correct answers to this question.

- A. To build an interface for queries and reports
- B. To combine different InfoProviders using Join operations or Union operations
- C. To combine centrally managed data with local files
- D. To build corporate memory for reconstructions

Correct Answer: AB

[Latest C\\_BW4HANA\\_27](https://www.passapply.com/c_bw4hana_27.html) **[Dumps](https://www.passapply.com/c_bw4hana_27.html)** 

[C\\_BW4HANA\\_27 VCE](https://www.passapply.com/c_bw4hana_27.html) **[Dumps](https://www.passapply.com/c_bw4hana_27.html)** 

[C\\_BW4HANA\\_27 Practice](https://www.passapply.com/c_bw4hana_27.html) **[Test](https://www.passapply.com/c_bw4hana_27.html)**